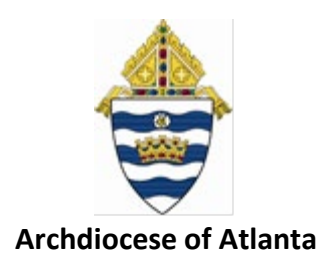

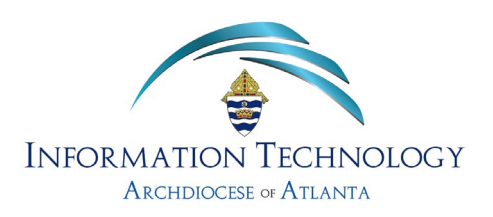

## 3 Steps for Changing Your Archdiocesan Password

For security purposes, our network prompts you to change your password every 180 days (i.e. about every 6 months). When a change is due, you should receive an e-mail similar to the one shown below ...

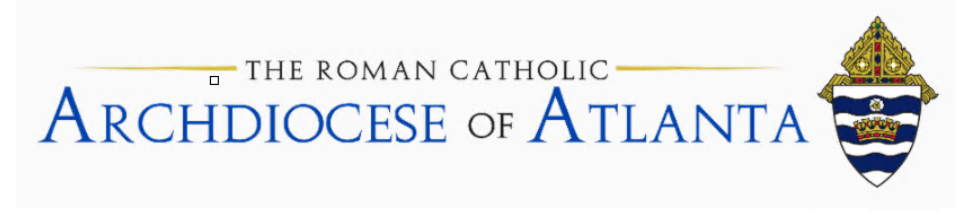

# **Memo**

Date: May 23, 2020

To:

From: IT Department

Subject: [EXPIRE] Archdiocesan Account Password

Your Archdiocesan password will **EXPIRE in days.** 

**CHANCERY OFFICE BUILDING USERS** 

• Click here to download the instructions - Password Reset Instructions

#### **REMOTE USER INSTRUCTIONS:**

• Refer to page 3 of these instructions - Webmail Instructions

#### FOR MOBILE USERS:

· If you receive your Archdiocesan email on your iPhone, Android phone, iPad, or any other mobile device you MUST put your device into airplane mode before completing the above steps. After logging into your computer with the new password, replace the password on your mobile devices one-by-one.

The steps on the following pages will guide you through updating your password ...

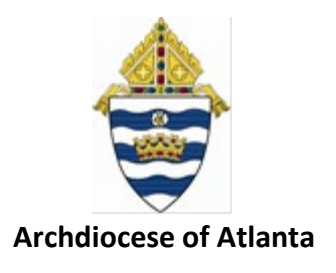

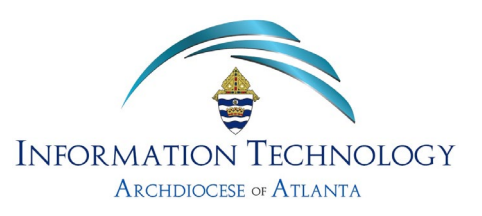

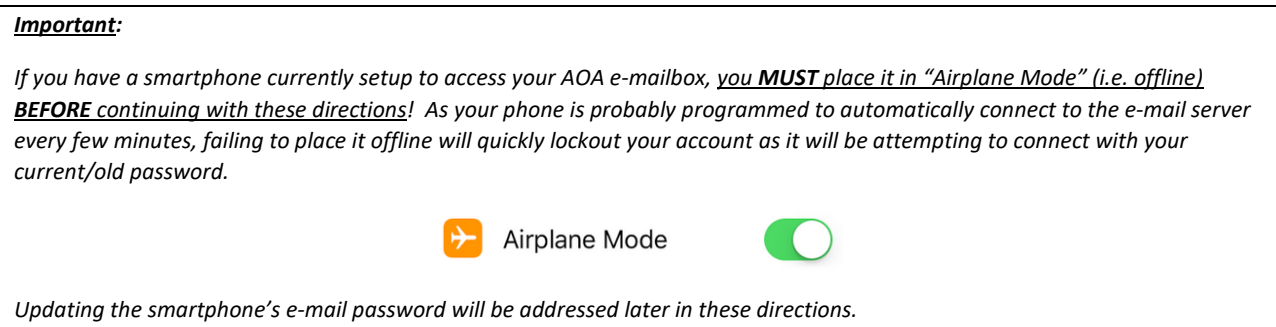

1. If you're logged into your computer, press Ctrl-Alt-Del on your keyboard

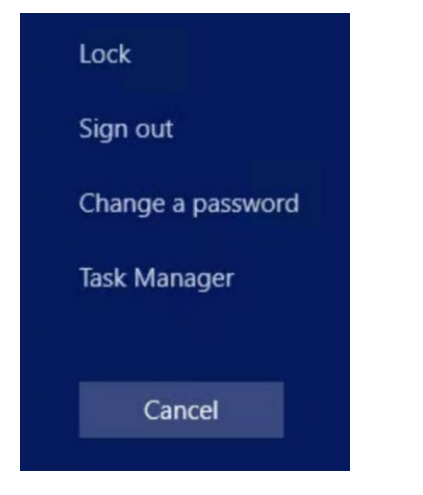

2. Select 'Change a password'

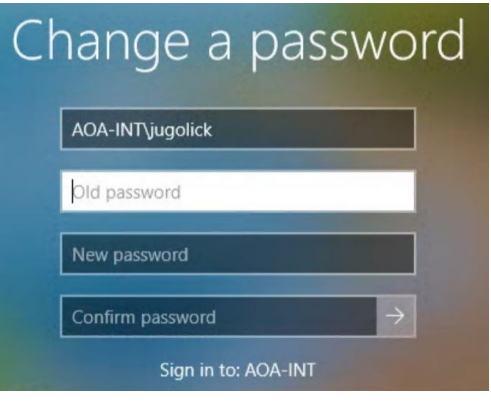

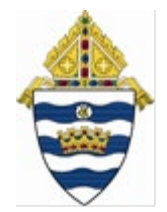

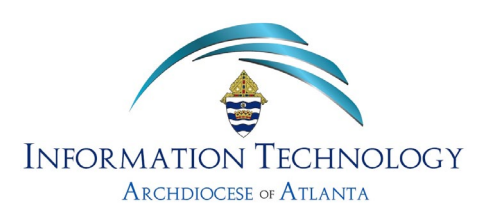

### **Archdiocese of Atlanta**

<sup>1</sup> IMPORTANT: Each of the following criteria must be met when creating a new password under AoA policy guidelines:

- The minimum password length is **10 (ten)** characters.
- The password must contain a minimum of 1 (one) **number character**
- The password must contain a minimum of 1 (one) **lower case letter**
- The password must contain a minimum of 1 (one) **upper case letter**
- The password must contain a minimum of 1 (one) **special character** (i.e. ! @ # \$ % & ~ etc.)

*EXAMPLES:* **1stSundayMa\$\$** -or- **EyeM@Seven11** -or- **BravesWin4-0!**

3. Lastly, proceed to the *Settings* area of your smartphone and update the password being used to your new password …

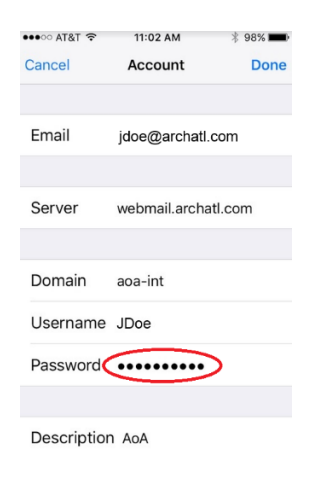

**Note:** *This should be performed ASAP so as to not cause your account to be locked out of the system***.**

For technical support, please contact the IT Helpdesk:

\_\_\_\_\_\_\_\_\_\_\_\_\_\_\_\_\_\_\_\_\_\_\_\_\_\_\_\_\_\_\_\_\_\_\_\_\_\_\_\_\_\_\_\_\_\_\_\_\_\_\_\_\_\_\_\_\_\_\_

<https://support.archatl.com/>